# PROGRAMMING FPGAS WITH DPC++

Adrian Jackson

a.jackson@epcc.ed.ac.uk

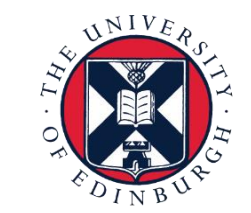

THE UNIVERSITY of EDINBURGH

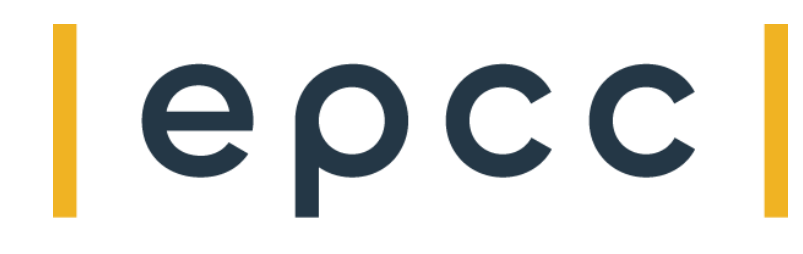

# What is an FPGA?

- Field programmable gate array
	- Programmable logic blocks
	- Memory units
	- Digital signal processing blocks
	- Interconnect
	- Other specialised pre-configured units (i.e. soft cores)
- Spatial architecture rather than instruction set architecture
	- Basic building blocks configurable to create your own processor
	- Reprogrammable as required
- Specialised processors design for individual applications rather than general purpose processor

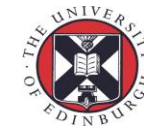

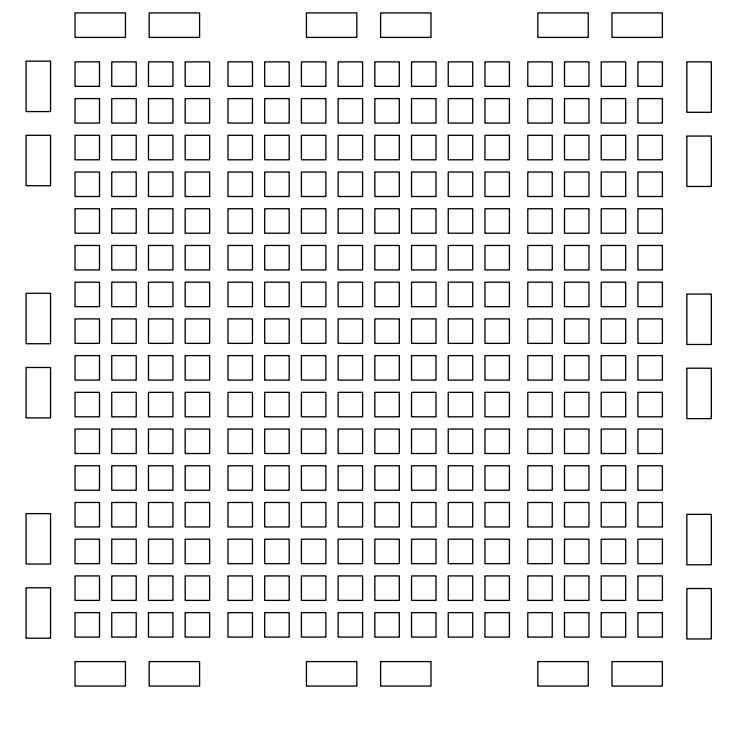

#### Instruction set architecture

# • Processor implements pre-defined instruction set

- Implementation provides functional units for each (set of) instruction(s)
- Implementation defines fix control flow for each (set of instruction(s)
- Instruction flow architecture
- Pipelining of instructions

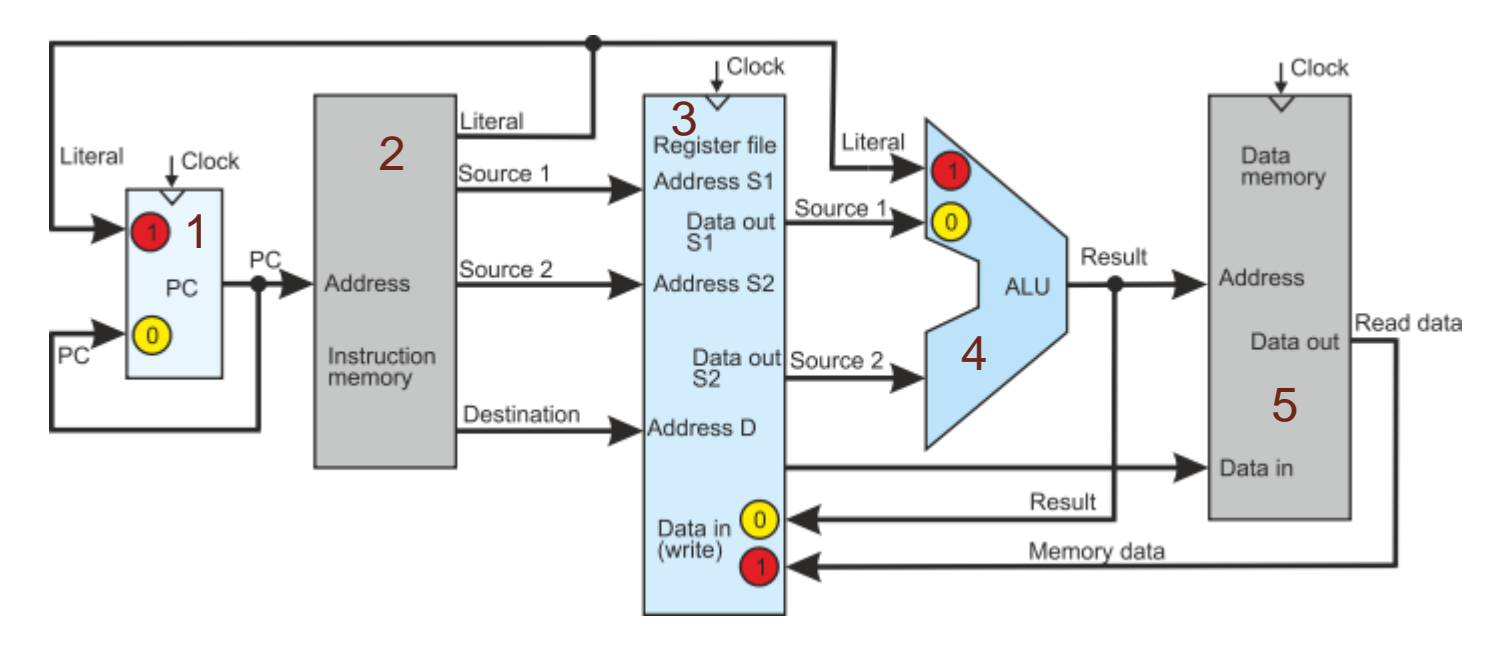

Image from http://alanclements.org/simple%20isa.html

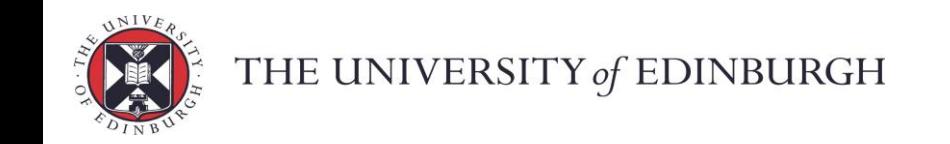

#### Dataflow architecture

- Individual program region encoded as part of FPGA
- Program region connected together
- Data flows through the hardware
	- Can recirculate as required
- All parts of the FPGA can be active
- Programmed on run
	- Hardware configuration pre-built
- Spatial computing

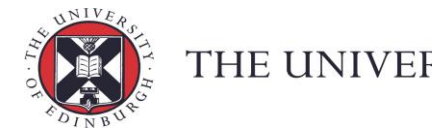

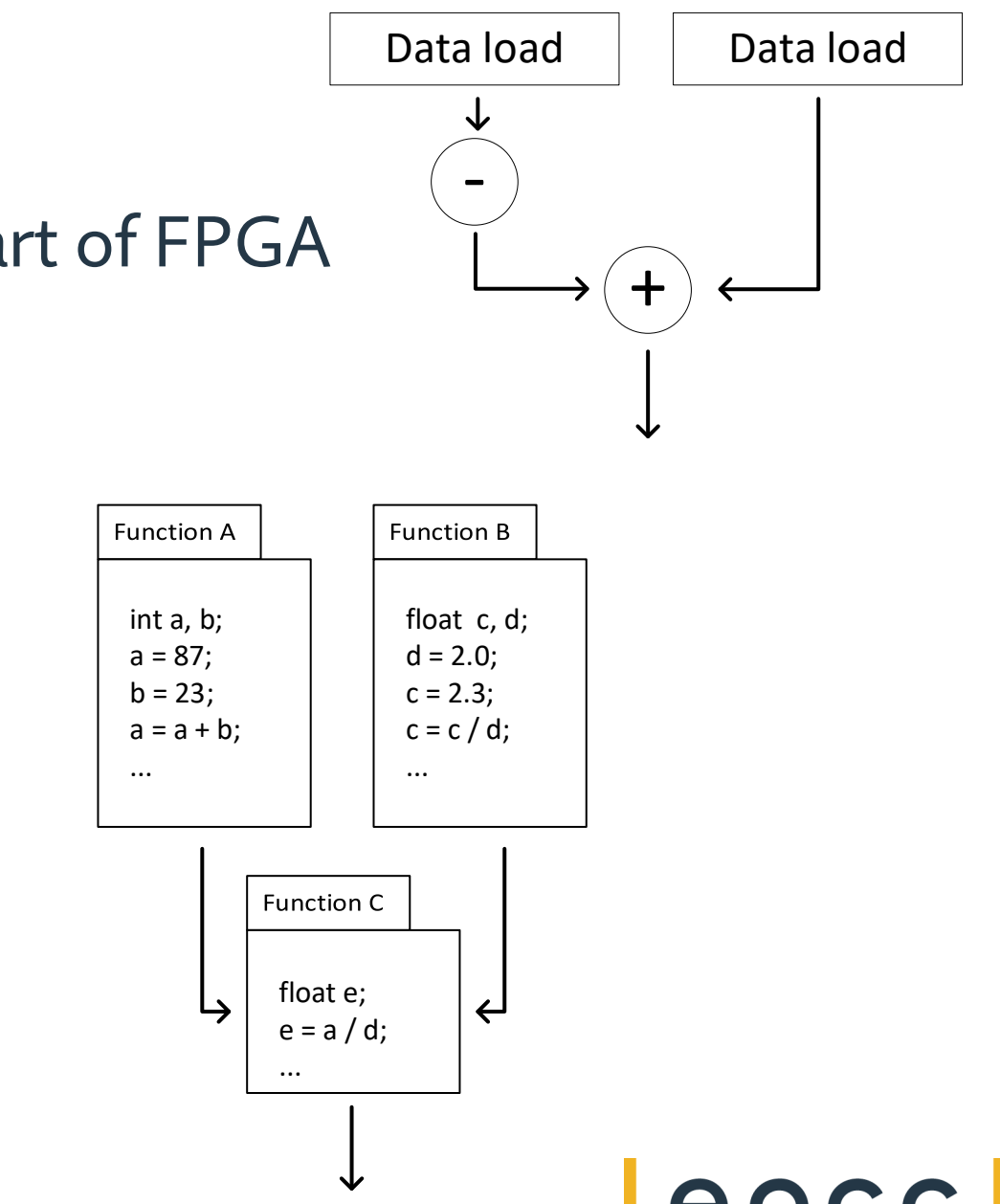

# Why FPGAs?

- Processor design tools
- Enable removing unused hardware components
	- Enable 100% usage of hardware
- Sidestep ISA limitations
	- i.e. dependency chains for vectorization
	- i.e. instruction issue bottlenecks
	- i.e. register pressure
	- i.e. fixed width precisions
	- etc…

# • High memory bandwidth and data connectivity

epc

• Streaming data processing etc…

THE UNIVERSITY of EDINBURGH

# Why not FPGAs?

- Programming is hard
	- Low level
	- Multiple dimensional optimisation problem
- Portability isn't straight forward
- Large program performance can be limited
	- FPGA footprint is key to efficiency
	- Reuse of space can fit large programs onto the device
- Fixed hardware blocks need to be used to get maximum performance

ep

- Dynamic reprogramming possible, but dangerous (glitch)
- Programming can only be done when powered on
	- But program maintained once loaded

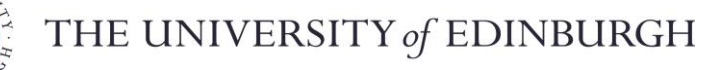

### FPGA components

- Programmable logical blocks  $\blacksquare$ 
	- Lookup tables
	- Adders to combine
	- Mimic hard gates

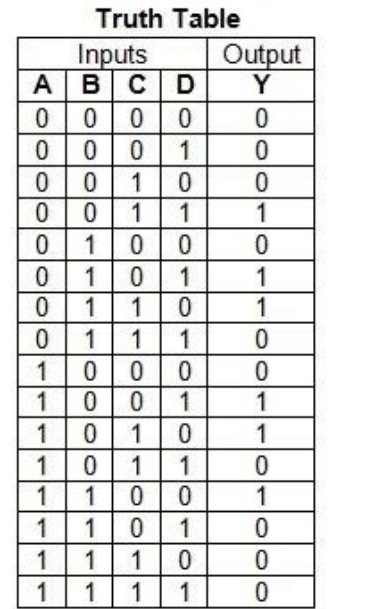

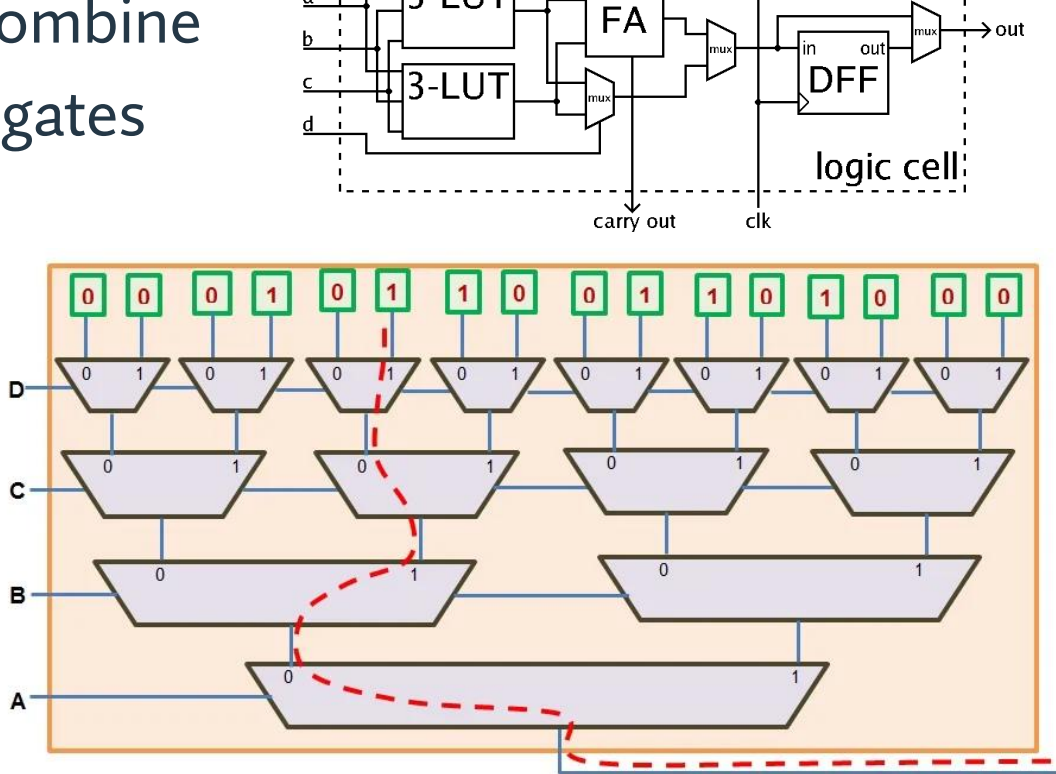

 $3$ -LUT

 $c$ <sup> $k$ </sup>

carry in

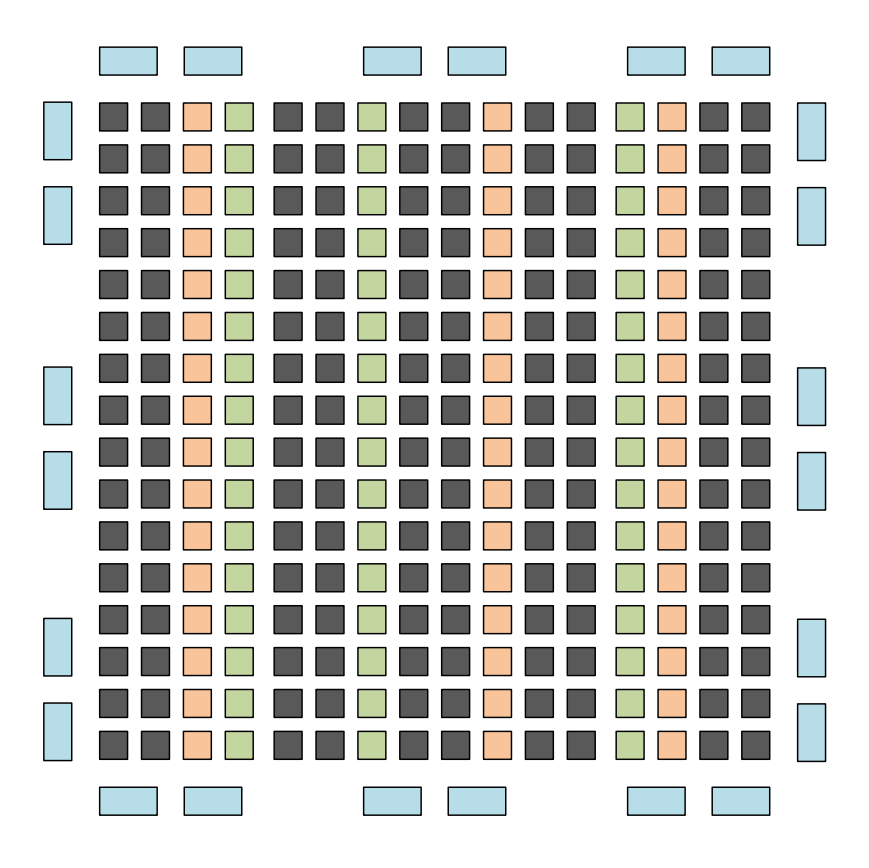

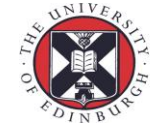

THE UNIVERSITY of EDINBURGH

epcc

#### FPGA components

- Local memory units  $\overline{\phantom{a}}$ 
	- Block RAM
	- Multiple connections (Ports) possible
	- Configurable widths

- DSP blocks
	- Constrained FPUs
	- Multiplexers and ALUs

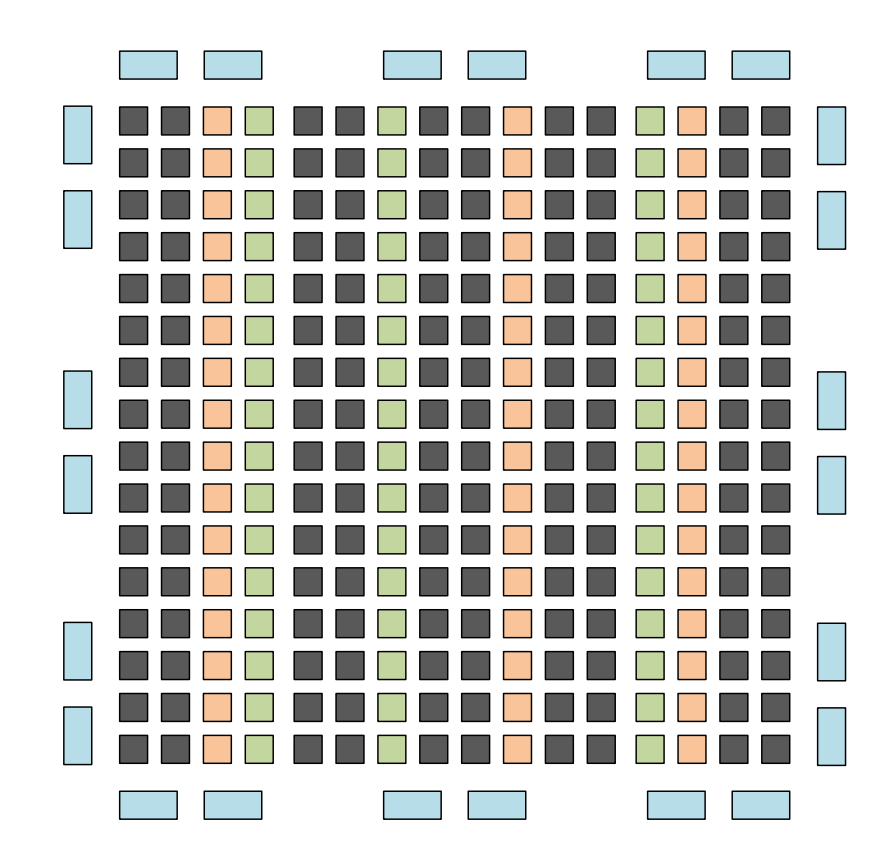

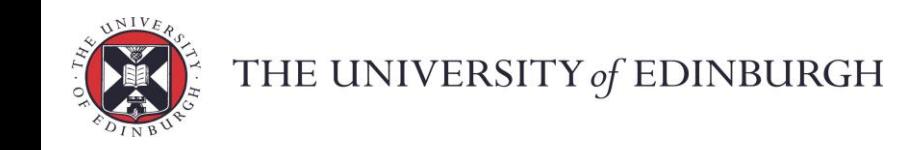

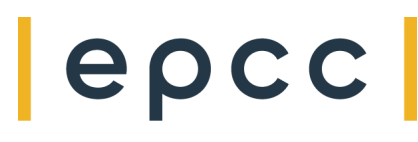

# FPGA components

- Interconnects
	- Routing connections between different components
	- Configurable
	- High overall bandwidth
- Connection blocks
	- PCI connections
	- Memory controllers
- Hard cores
	- Embedded full hardware implementations
	- i.e. Intel Stratix has:
		- Quad-core 64-bit ARM Cortex-A53 processor
		- PCIe Gen1/Gen2/Gen3 complete protocol stack
		- 10/25/100 Gbps Ethernet MAC
	- DDR4/DDR3/LPDDR3 hard memory controllerTHE UNIVERSITY of EDINBURGH

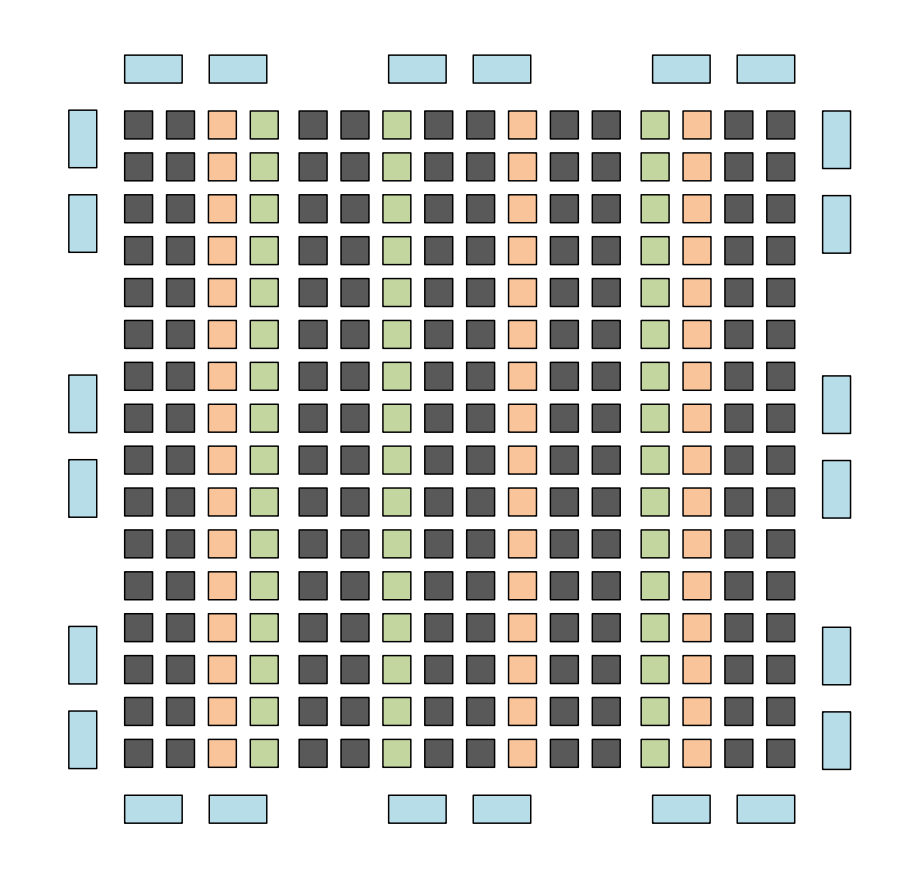

epo

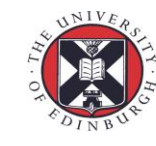

# Programming FPGAs

- Traditional programming
	- Map program to ISA: Compiler
	- Language/compiler specification maps language features to ISAs
	- Optimisation done on specific ISA constraints and specific processor constraints
- FPGA programming
	- Deciding how to configure the hardware for the program you want to run
	- Decide what component implementations to put where on the FPGA (placement and routing)
	- Connect up all the external resources (memory and networks)
	- Create FPGA bitstream to program the device

THE UNIVERSITY of EDINBURGH

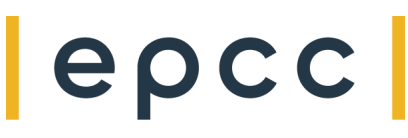

# Traditional FPGA programming

- Low level design tools
	- VHDL, Verilog
	- Write LUTs for specific hardware
	- Create layout and connection maps

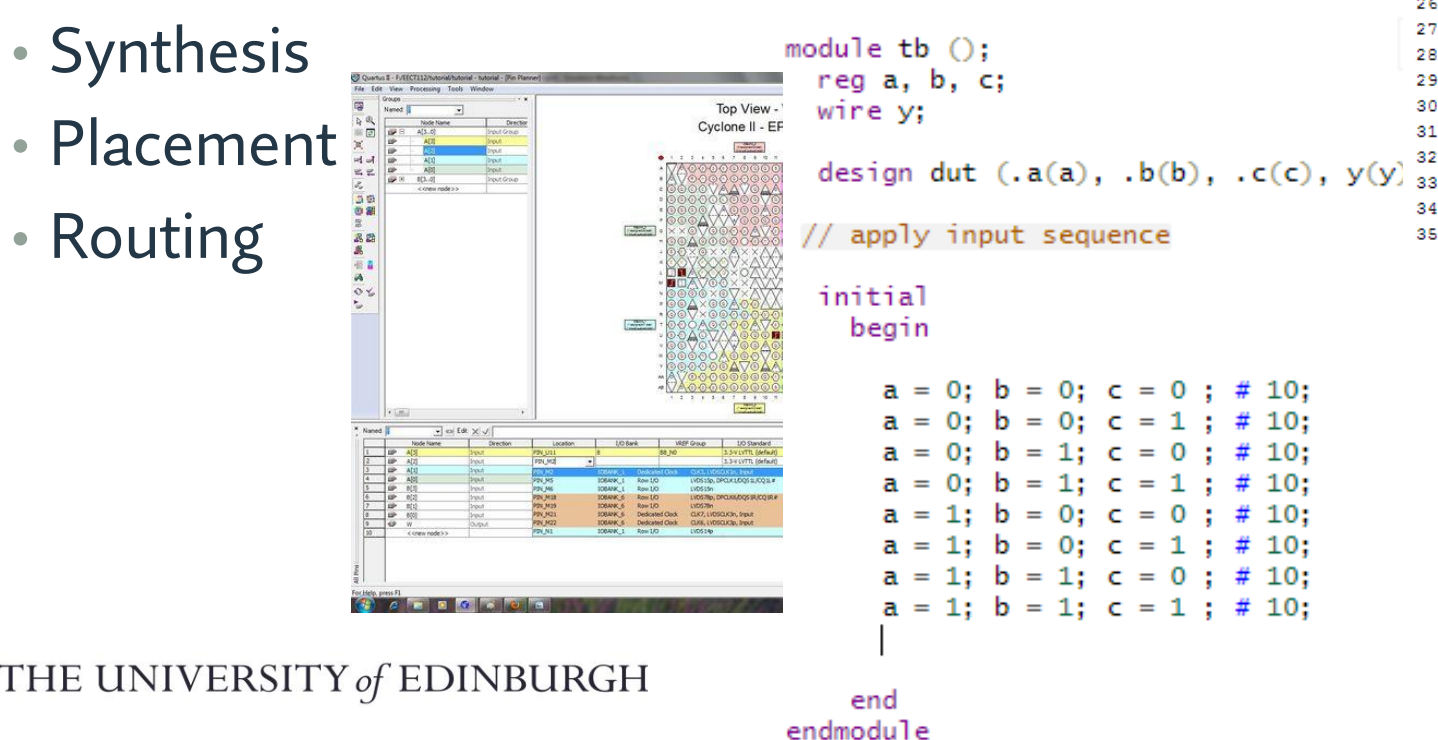

```
1 library ieee;
 2 use ieee.std logic 1164.all;
 3 use ieee.numeric std.all;
 5 entity signed adder is
     port
       aclr : in
                      std logic;
            \pm in
                      std logic;
                      std logic vector;
10
            : in
11
            : in
                      std logic vector;
12
            : out
                     std logic vector
       a
13<sub>1</sub>\rightarrow14 end signed adder;
15
16 architecture signed adder arch of signed adder is
    signal q s : signed (a'high+1 downto 0); -- extra bit wide
17
18
19 begin -- architecture
20
     assert (a'length >= b'length)
21
       report "Port A must be the longer vector if different sizes!"
22
       severity FAILURE;
23
    q \leq std logic vector (q s);
24
25
     adding proc:
26
     process (aclr, clk)
27
       begin
28
         if (\text{aclr} = '1') then
29
           q s \le (others \Rightarrow '0');30
         elsif rising edge(clk) then
31\langle 0, 10 \rangle = ('0' & signed (a)) + ('0' & signed (b));
         end if: -- clk'd
       end process:
35 end signed adder arch;
```
epcc

# Higher level programming

- C to Gates
	- C to Register Transfer Level common tool for productivity
- Automated tools to take higher level languages to bitstream
	- Use compiler to convert program into LUTs and DSP blocks
	- Undertake placement, routing, and synthesis
	- Highly unconstrained problem
	- Still requires user help and input
- OpenCL took this approach
	- Basis for other high-level tools

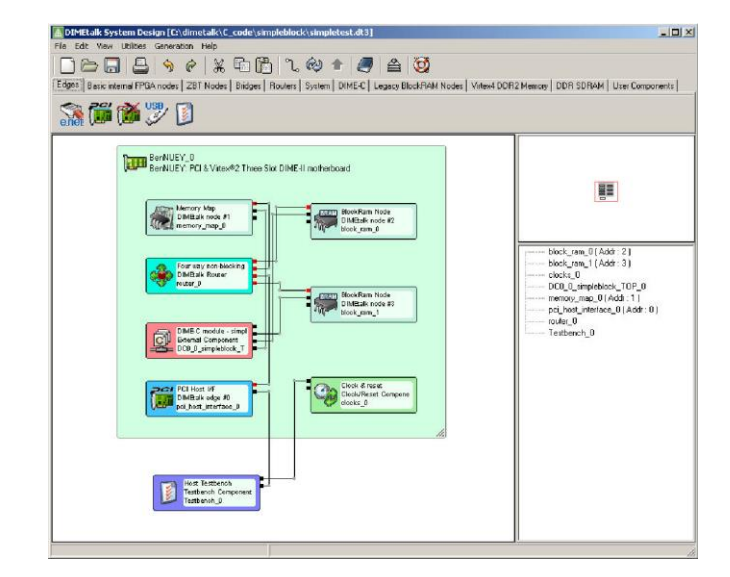

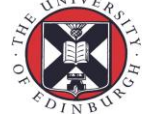

#### OneAPIDPC++

- DPC++ follows on from OpenCL
	- Uses SYCL to port to FPGA
	- Integrates Intel's (Altera's) Quartus FPGA tools
- Convert application code into SYCL
- Convert SYCL to HDL using HLS
- Synthesis HLS and build bitstream
- Run the code and program the FPGA at runtime

```
using namespace sycl;
static const int N = 8:
int main(){
  queue q;
  std::cout << "Device: " << 
q.get_device().get_info<info::device::name>() << 
std::endl;
  int *data = malloc shared<int>(N, q);
```
#include <CL/sycl.hpp>

}

```
q.parallel for(range<1>(N), [=] (id<1> i){
  data[i] *= 2;}).wait();
```
for(int i=0; i<N; i++) data[i] = i;

for(int i=0; i<N; i++) std::cout << data[i] << std::endl; free(data, q); return 0;

epc

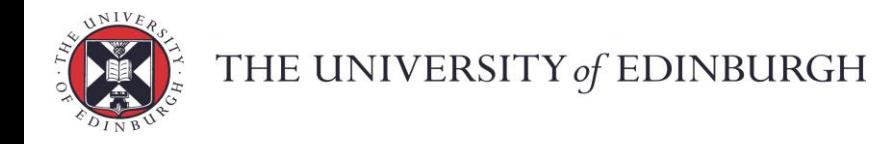

# Compile cycle

- Synthesis (routing and placement) is slow
	- Hours
- Simulated/emulate synthesis can be used to test build and compile phase
	- Enables quick compile/development loop
	- Does not necessarily pick up all hardware issues

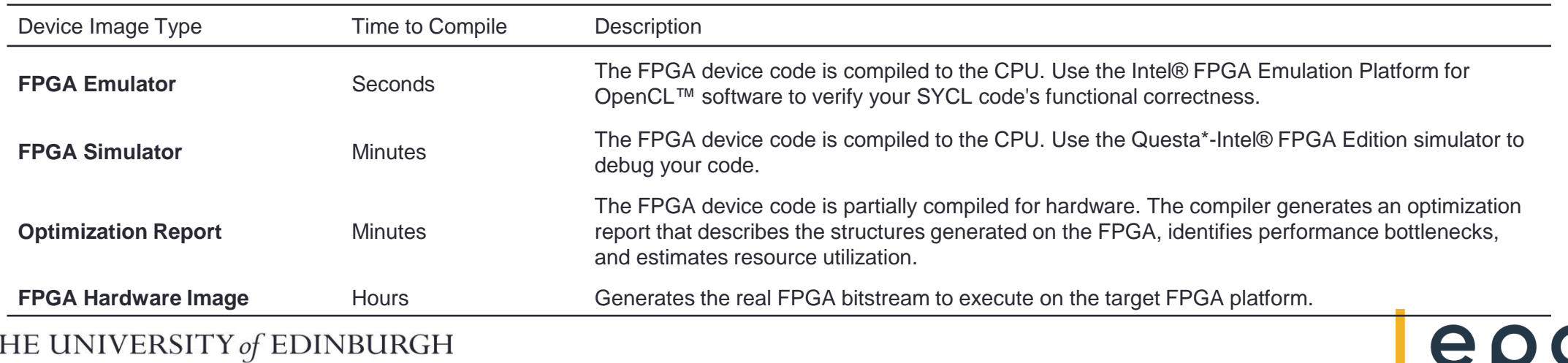

# **Compilation**

#### • DPC++ standard tools

dpcpp –fintelfpga -Xshardware my\_source\_code.cpp dpcpp –fintelfpga -Xsboard=intel\_a10gx\_pac my\_source\_code.cpp

# • Emulate rather than compile fully

dpcpp –fintelfpga my\_source\_code.cpp

#### • Optimisation report

dpcpp -fsycl-link=early my\_source\_code.cpp

• Simulate rather than emulate

dpcpp -fintelfpga fpga compile.cpp -Xssimulation -Xsboard=intel s10sx pac:pac s10

epc

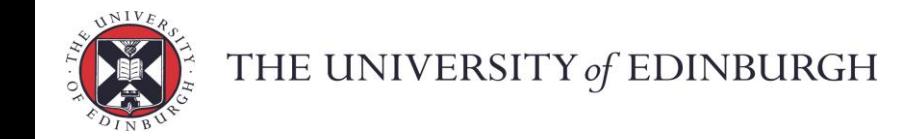

#### Mixing sources

#### • Possible to include a range of different implement outputs

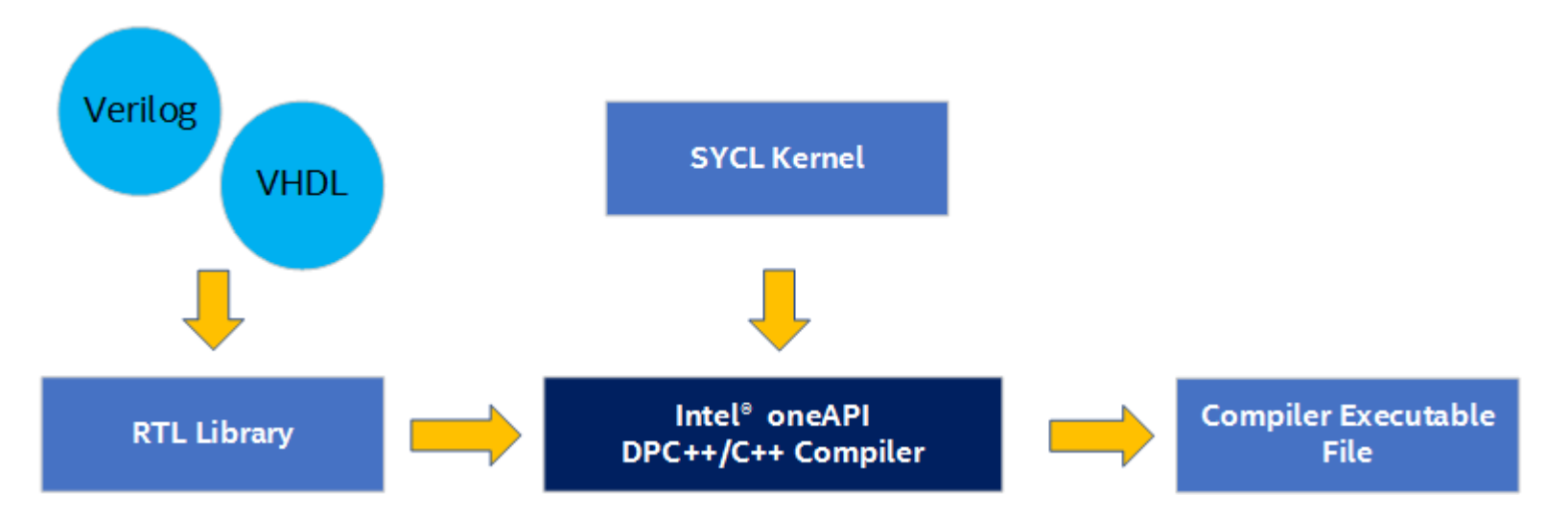

epc

#### • Simply call the function from your code

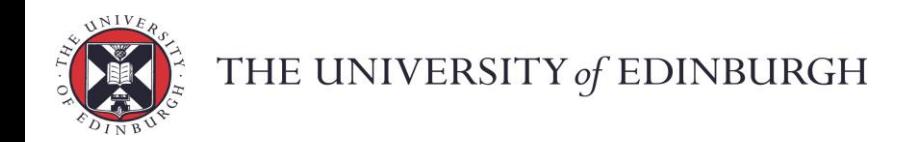

- Pipeline parallelism is the key approach
	- Aim for all hardware parts to be active all the time (after startup)
	- High throughput (reduced clock speed)
	- Large aggregate memory bandwidth
	- External memory access can reduce performance

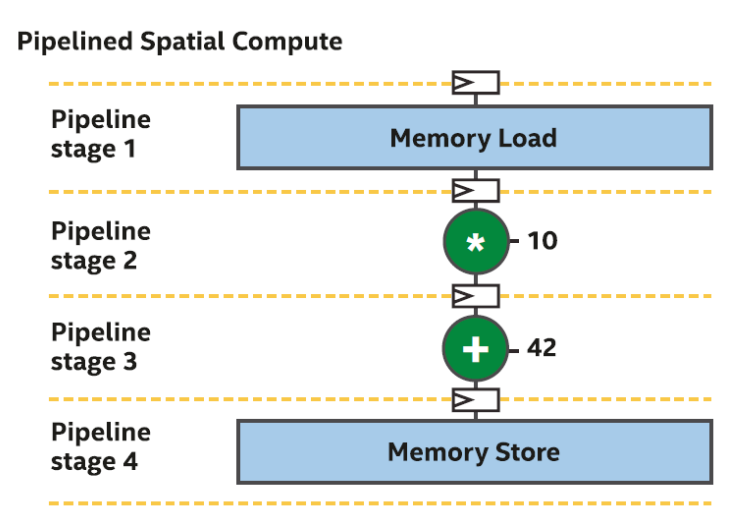

Reinders, J., Ashbaugh, B., Brodman, J., Kinsner, M., Pennycook, J., Tian, X. (2021). Programming for FPGAs. In: Data Parallel C++. https://link.springer.com/content/pdf/10.1007/978-1-4842-5574-2.pdf

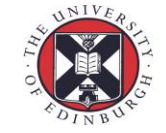

THE UNIVERSITY of EDINBURGH

- Spatial parallelism
	- Program blocks mapped to hardware
- Memory/data parallelism
	- Direct memory configuration
- Both loop and vectorisation type optimisation possible
	- FPGA is often considered for spatial parallelism, but loop or vectorisation styles can also be mapped to the FPGA
	- Vectorisation may not provide the most efficient method (high space usage)

at the same time, and not serially

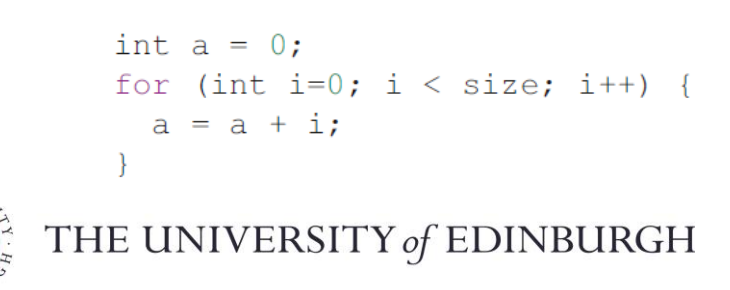

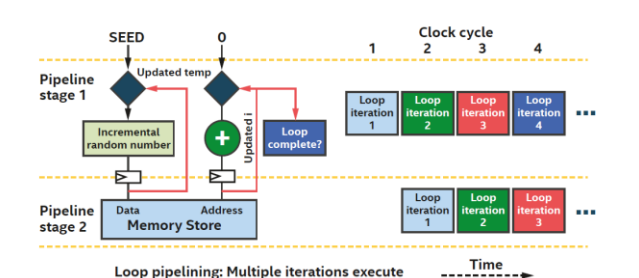

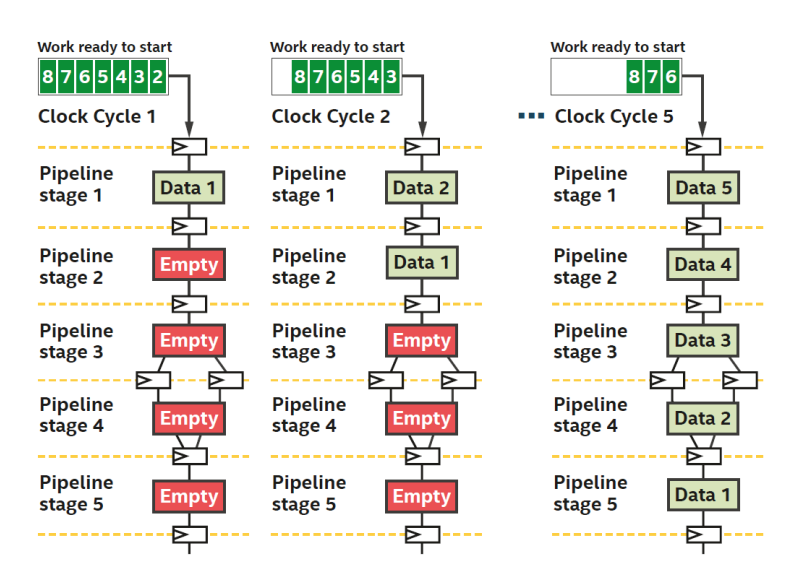

ep

- Instruction level parallelism
	- Done at compile time
	- Trade off with space usage
- Vectorisation
	- Old school pipeline vectorization
- Loop unrolling
	- Spread loop iterations across hardware
- Conditional unbundling

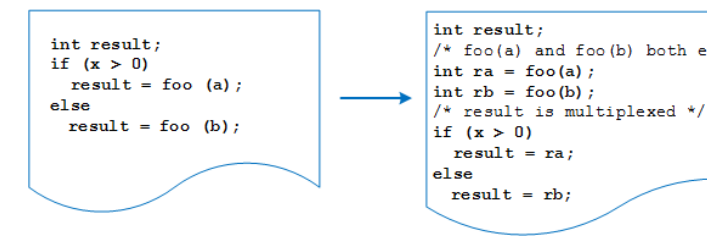

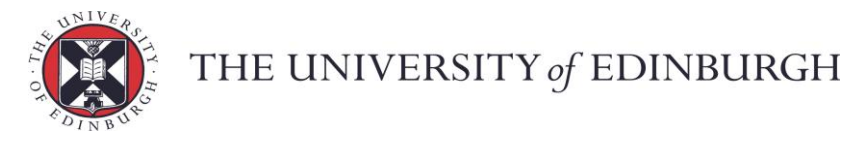

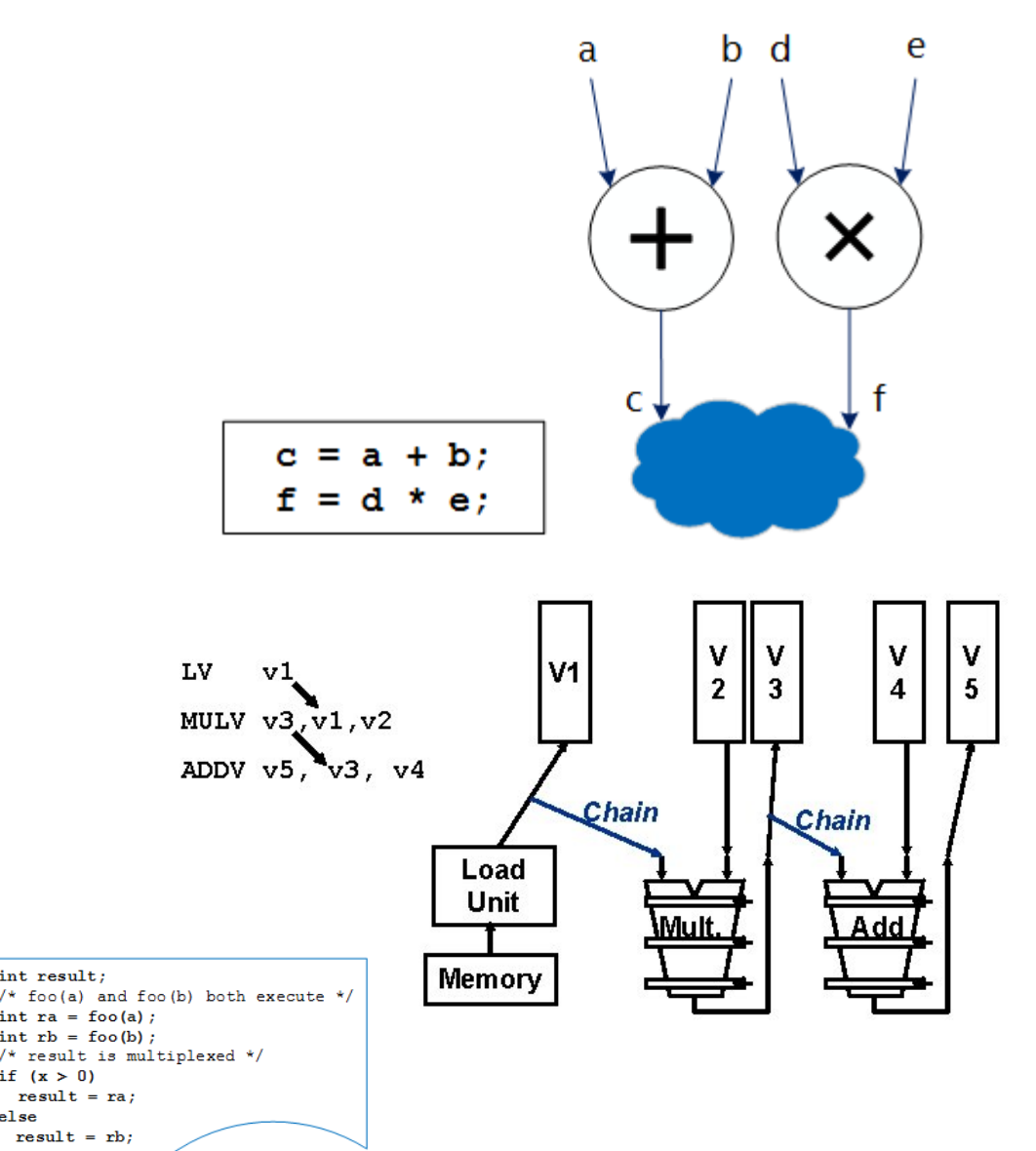

epc

• Exposing parallelism is wider than other systems

epcc

- Functions
- Loops
- Vectors
- Whole call stacks
- etc…
- Data costs still as important
	- Reuse
	- Locality
	- etc…

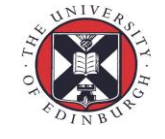

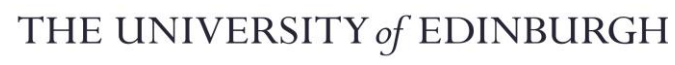

#### DPC++

- Keeping pipelines full key for performance
- ND-range kernels allow compiler to queue and dispatch these

```
h. parallel for ({16, 16, 16}, [=] (auto I) {
  output [I] = generate random number from ID(I);\});
```
epo

- Standard loops allow iterations to be queued and dispatched
	- Unrolling allows further parallelisation
	- Space trade off vs throughput/pipeline depth

```
#pragma unroll 4
for(i = 0; i < 20; i++){
  a[i] += 1;
}
```
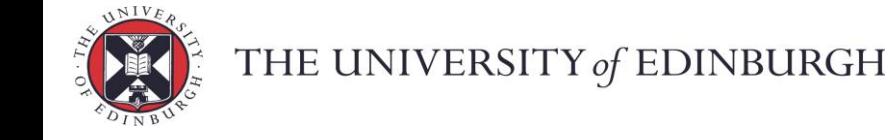

#### **Dependencies**

```
#include <CL/sycl.hpp>
using namespace sycl;
static const int \bar{N} = 4;
int main(){
  queue q;
  int *d1 = malloc shared<int>(N, q);
  int *d2 = \text{malloc}^- \text{shared}\text{<int}>(N, q);for(int i=0; i<N; i++) { d1[i] = 10; d2[i] = 10; }
  auto e1 = q.parallel for(range<1>(N), [=] (id<1> i){
   d1[i] += 2;
  });
  auto e2 = q.parallel for(range<1>(N), [=] (id<1> i){
   d2[i] += 3;
  });
  q.parallel for(range<1>(N), {e1, e2}, [=] (id<1> i){
    d1[i] += d2[i];
  }).wait();
  for(int i=0; i<N; i++) std::cout << dl[i] << std::endl;
  free(d1, q);
  free(d2, q);
  return 0;
}
```
epcc

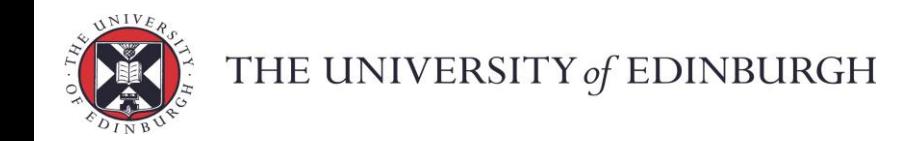

#### DPC++

#### • Memory types

#### • Functions for different memory functionality

```
group local memory for overwrite()
struct State {
 [[intel::fpga_memory]] int array[100];
 [[intel::fpga_register]] int reg[4];
};
cgh.single_task<class test>([=] {
  struct State S1;
  [[intel::fpga_memory]] struct State S2;
  // some uses
```
#### });

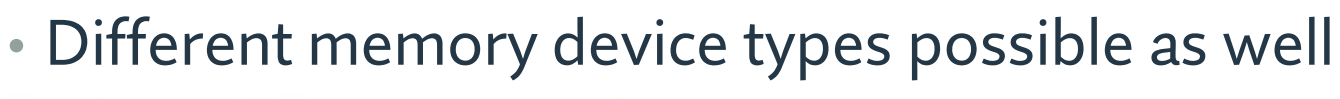

epc

```
THE UNIVERSITY of EDINBURGH
```
#### DPC++

• Ensuring data types match across assignments helps performance

#### • Variable precision support

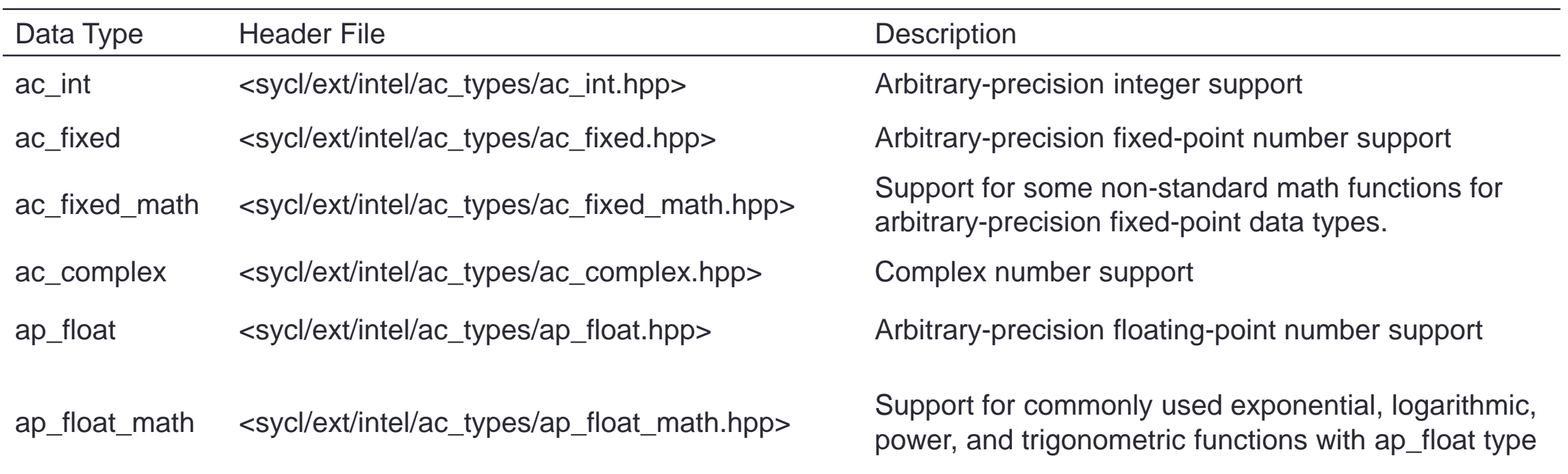

epcc

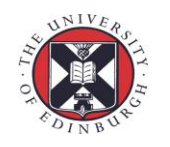

# Performance issues

- Data dependencies can stall pipelines
	- Occupancy metric used to quantify how much of the hardware used
	- Aiming for 100% usage and 100% occupancy
- Full usage may lead to network issues
	- Reduced clock speed or stalls
- Automatic memory types may not be ideal
	- Chosen types can be tuned for performance
- Memory banking can also be tuned
- As can access coalescing

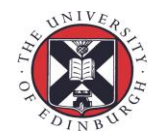

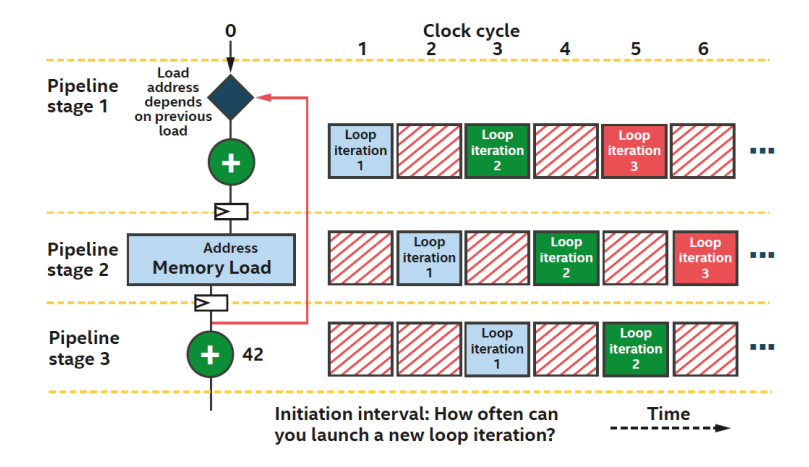

```
T* ptr = malloc device<T>(1024, Queue);
...
cgh.single task<class DeviceAnnotation>([=]() {
  Ptr[0] = 42;
  device ptr<T> DevicePtr(Ptr);
  DevicePtr[1] = 43;});
```
# Performance issues

- Automatic transfer (host<->device) can be implemented for you
	- DPC++ can tagged buffer read-only or write-only,
	- Concurrent PCIe transfer possible
	- Double buffering to allow asynchronous transfers
- Variable scoping
	- Minimising variable scoping extents can reduce networking and memory usage

epo

- Loop optimisations
	- Collapsing
	- Dependency reduction
	- Exit clauses and conditionals
	- Etc…

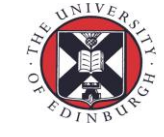

# Loop performance example

```
constexpr int N = 128;
queue.submit([&](handler &cgh) {
  accessor A(A buf, cgh, read only);
  accessor B(B buf, cgh, read only);
  accessor Result(Result buf, cgh, write only);
  cgh.single_task<class unoptimized>([=]() {
    int sum = 0:
    for (int i = 0; i < N; i++) {
      for (int j = 0; j < N; j++) {
        sum += A[i * N + j];}
      sum += B[i];
    }
   Result[0] = sum;});
});
```
https://www.intel.com/content/www/us/en/develop/docume [ntation/oneapi-fpga-optimization-guide/top/optimize-your](https://www.intel.com/content/www/us/en/develop/documentation/oneapi-fpga-optimization-guide/top/optimize-your-design.html)design.html

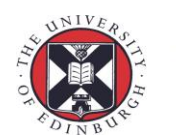

THE UNIVERSITY of EDINBURGH

```
constexpr int N = 128;
queue.submit([&](handler &cgh) {
   accessor A(A buf, cgh, read only);
  accessor B(B buf, cgh, read only);
   accessor Result(Result buf, cgh, write only);
   cgh.single_task<class optimized>([=]() {
     int sum = 0:
     for (int i = 0; i < N; i++) {
      // Step 1: Definition
      int sum2 = 0;
      // Step 2: Accumulation of array A values 
      // for one outer 
      // loop iteration
      for (int j = 0; j < N; j++) {
          sum2 += A[i * N + j];}
      // Step 3: Addition of array B value for an 
       // outer loop iteration
       sum += sum2;
       sum += B[i];
     }
    Result[0] = sum;});
 });
                                    epcc
```
#### FPGA testbed

# • EPCC is assembling an FPGA tested

- Funded by the UKRI Excalibur programme
- <https://fpga.epcc.ed.ac.uk/>
- Mixture of FPGAs to try
	- Intel Stratix…
	- Xilinx Alveo and Versal
	- Others to come
- Direct FPGA to FPGA networking
- Host resources and software environments

epo

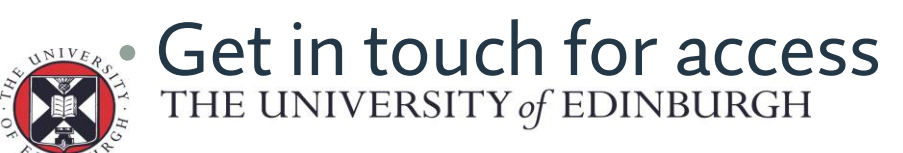